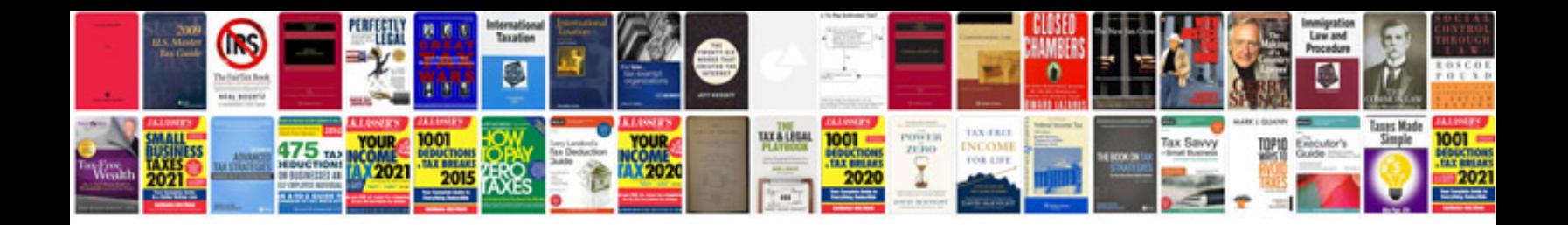

**Sdlc documentation example**

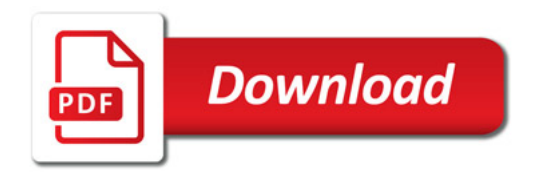

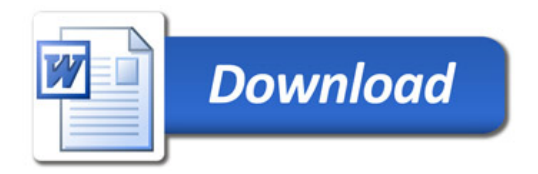